## **Photoshop 2021 (Version 22.4.3) Download free Product Key Full For Mac and Windows 64 Bits 2022**

Microsoft Outlook is one of the most popular email programs currently available. It is capable of sending and receiving email, and it allows users to keep their emails organized and on track. Although Outlook is a great program, it does have its limitations. First, the program does not allow the user to add his or her own images to an email. Second, it does not allow the user to create personalized emails. In addition, Outlook does not give the user the tools to organize the messages in a way that is customized for the user.

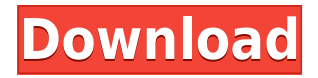

Although most users will use the standard software version, Photoshop 2023 has some nifty features for downloaders. First, you can export and open in Photoshop for a high-quality version. You can go from one program to the next, using this file explicitly. In addition, you can always import a Save for Web & Devices file. I left all other settings at their defaults except for one: I clicked Generate Layer to Objects Only. This creates a high-quality, layered image. To speed up further processing, it is better to preserve some info that Photoshop regresses to. If you're doing a color replacement or some other editing, it may be smarter to modify that image directly. For instance, I used the Lasso tool to select an area, choose Black and White, and modify the color. Adobe Photoshop Elements includes two preview versions. The first, located in the main window, is for viewing the image or a particular part of it. The second is for viewing the layer mask, which shows the changes you make after using the eraser on the tool. When you use a selection tool, particularly the Lasso tool, you can see the selection you're creating in real time. You can even see the various rings of tracking, the edges of the selection, and the contours of the image. You can see details of the brackets or the splice tools. Also, you can see the tracking you're creating. I recently dragged a RAW photo into Lightroom. Many of them took about nine seconds to load in. Others were quick, but it was obvious the Photos app's latest version was struggling with RAW photo support. I put up with the nine second delay for a few days and, sure enough, the problem was solved the next time I opened Lightroom. Why could it load so quickly? Had the heavy optimization/compression of my disk solved my problems? Nope. I switched to the iPad Pro and noticed Lightroom did not open, swiftly, when I dragged a raw file into the Photos app. (I later discovered just opening an image in the Photos app was enough to prompt an initial download.

## **Photoshop 2021 (Version 22.4.3) Download free Hack [Mac/Win] [32|64bit] {{ updAte }} 2022**

To achieve a quick explanation, Photography is the art of capturing light for media and the art of processing that captured light into a representation of reality. If you want to create art or media with that captured light, you have to use a photo editing tool. Adobe's Photoshop is the tool used to achieve that objective for us. It is designed from the very beginning as a tool to help us achieve that goal. Lightroom picks up the ball on step one, makes some excellent decisions about what to edit on step two, and moves forward with the best results on step three. The most important of those decisions, though, is whether to edit using raw or non-raw files. We'll talk about how each tool handles raw on the next section. If you are not shooting raw, Photoshop CC will handle all of the dirty work for you. It's going to do a great job of preserving important information about your image, check what's in your file, and improve your image in a way that makes you want to make more images. Because Photoshop is one big beast, you can theoretically spend the rest of your life learning everything there is to know about it. While this would be a noble pursuit, we'd first like to demonstrate how easy it is to get started with Photoshop. We couldn't be happier with the way the program works and makes it easy enough to use that we can teach you how to do it.

**Download It — The First Step**: Before you can even download the program, you'll need to first obtain a connection to the internet. Do yourself a favor and sign up with a broadband provider that offers an unlimited data plan. The faster the connection, the better the experience. If you live in an area with slow broadband speeds, you may want to consider a cable modem and an internet service provider. Once you've secured that connection, you're ready to download Photoshop.

- **Create a New Document**: Create a document of a size you have to work with. You'll need a paper size letter is the smallest and 72"x12" or more is the largest. The default size is the standard letter size of 8.5x11."
	- Be sure to create a document on either side of the page so you have an easy place to duplicate the document into.

e3d0a04c9c

## **Photoshop 2021 (Version 22.4.3) Download free Keygen Full Version Serial Number Full Torrent x32/64 2022**

In a comparison between the newly released Photoshop Elements 19 and its predecessor (Photoshop 16), **Value For Money Gaming Magazine** scored it a 27. It awarded the new Photoshop Elements 19 a 5 out of 10. praising the new application, saying, "With a cheaper price and a more powerful processor, Photoshop Elements has a better starting pitch, and it's an easy choice for an everyday photography user." On the other hand, you may prefer Photoshop Elements for its extra-affordable price tag. In this case, you can get Photoshop Elements for **\$59.99**. For more on the latest edition, we www.ewarntheye.com/2020/06/photoshop-elements-19-review.html See the Clipboard History video to video of how to set up and use tools. In Photoshop Elements 19, you can set up scripts that reorder the placement of images on the canvas.

I also have a video on how to perform various image editing tasks on Photoshop Elements. It is open ended. So keep an eye out for more videos on skills you can learn on Photoshop. Read this before you plan to make the most of Photoshop: There will be a learning curve with Photoshop, though it takes only a matter of minutes to get up and running on Photoshop on the web. You'll soon be interacting with your images, discovering ways to improve them, and practicing your skills by jigsawing and cropping photos. On the other hand, if you're a professional who's used Photoshop for years, you'll get more leverage from working within the app.

photoshop brushes for hair free download photoshop bird brushes free download photoshop water splash brushes free download photoshop waterfall brushes free download photoshop wings brushes free download photoshop water wave brushes free download photoshop powder brushes free download photoshop professional brushes free download photoshop pattern brushes free download photoshop premium brushes free download

Adobe Camera Raw (ACR) has now replaced Adobe's much-loved and popular Camera Raw plug-in, and Photoshop now includes the same features and functionality of Camera Raw with the added benefit of much more flexibility for those who need to tweak raw files, images and other digital assets. Photoshop has been the image editing software of choice among graphic artists and digital photographers for many years. It is easy to learn, allowing new users to start producing professional images in no time at all. Yet, Photoshop is so powerful that many professionals continue to use it, enjoying its many features that work well on a wide range of image types, formats and media. The majority of people are unaware of the availability of the essential image editing tools right within the Photoshop interface. This approach is implemented to make the software a bit easier to use. It also gives experts access to a wide range of tools at their fingertips. Photoshop is known to have the best image editing and selection tools for the professionals. The top five competitors in the business, namely Adobe Photoshop Elements, CorelDRAW, Adobe Photoshop Lightroom, GIMP and Paint.NET have their good merits like simple feature and powerful function which can deliver the lowest learning curve for beginners. Paint.NET is the fastest and easiest image editor for most Windows users. It combines the best of real-time editing with the standalone editing of Photoshop. You can save images as JPG and PNG files with simple drag-and-drop. It also has enhanced batch processing, which lets you apply multiple effects to multiple images in one easy step.

Adobe Context and Content Aware Fill, which is currently available as a preview in Adobe Lightroom, will be added to Photoshop and Photoshop Elements in the fall. Adobe Software Engineer, Kirk Whitaker, will be presenting a session on all things AI during the keynote on May 10 at 3:30 PM in the Adobe Max Theater. Learn more about the new features available in Adobe Photoshop and Photoshop Elements at: www.adobesoftware.com/update/photoshop/index.html The Adobe Share for Review feature allows Photoshop users to collaborate without leaving their desktop, and new features make it easier to edit images. Share for Review makes it easy to share files for creative review – whether it's a Photoshop file or web content – with collaborators for feedback and comments. Additionally, the Share for Review feature also makes it easy to save a Photoshop file to a Mac or PC as a web link, or to HTML for publishing to a web page. With the release of Photoshop CC 2019, the software expanded its photo editing features, including some of Adobe's best-in-class tools such as the Adjustment Brush, Gradient Mesh, and Mesh Brush. Adobe Photoshop is a powerful software that is easy to learn and user-friendly. This book will interest and benefit beginners as well as experienced Photoshop users. It will show how to use the tools and features of Photoshop and how to combine them to create digital images. Adobe Photoshop is an all-purpose image editing software that comes with an array of features. It is designed to help you in creating web logos, brochures, banners, graphics, and other types of printed material.

<https://soundcloud.com/dodohjongsuz/bmw-wds-version-12-12> <https://soundcloud.com/starmynuphe1975/bluestacks-windows-xp-sp3-512-ram> <https://soundcloud.com/anowiesdrz/pinnacle-studio-plus-10-cd1iso-full-version> <https://soundcloud.com/ceizinbatspor1971/apostilas-medcurso-2015> <https://soundcloud.com/mauhaymrnjech/nurarihyon-no-mago-season-3-sub-indo> <https://soundcloud.com/emunarchan1981/yamaha-tyros-4-vst>

Adobe has released several versions of the software. Every new version has a new feature which you can use to edit and transform your images and graphics. And so you don't need to sign up for a free trial to know how to use Photoshop. Adobe Photoshop is available in two major versions, from the first to the last version. Adobe Photoshop is a fast and efficient way to edit raster images such as graphic design, photo editing, satellite imagery and much more. With the new update, you can easily share your work with the remaining tools and features. Adobe Photoshop allows you to organize your photographs and create interactive websites. Photoshop uses the HTML, HTML5, CSS, image formats (JPEG, TIFF, GIF, PNG) with custom controls and non-standardized formats. The thumbnailsized previews make it easy to see what an image will look like up-close and up-close, and review the options in any format. The same goes for working on the Web. If you display an image on a site, you can preview it before committing to post it to the site. The same is true for working in a web browser. The Web tool enables multiple people to work together on a project, synchronizing changes as they happen. People can add, modify and comment on images and files right from the web, so teammates can review, comment and make changes without leaving Photoshop. You can also choose to post the image to a URL. The same happens when you browse a site in the Web browser. Sign up for a free trial of Photoshop CC to explore the new features that make the world's most creative software even smarter, more collaborative and easier to use for photographers, illustrators and designers. To learn more visit the Book online for free.

Original Photoshop versions for the Web, the AIR application, Android, iOS and Windows, give you all the power of Photoshop and the rich experiences of mobile. New features make it far easier to quickly work on images in a browser, with innovative additions like intuitive multi-brush tools,

intuitive selection tools and Photoshop's new Degooleguide app. And for the first time, you can access and use the full set of features from Adobe Photoshop and Photoshop Elements in the browser. Users can edit and save, apply effects, composite images, and more. Adobe Photoshop is the flagship image editing application of Adobe. The app makes creating, editing, and sharing of great images easy and fun. Photoshop goes beyond basic image editing and lets designers layer multiple images, do advanced photo retouching and have fun with camera and video effects. Get started with the new Editor for iPad and choose from 102 effects including Control, Filter, Healing, Wipe, Warp, and more to transform an image in a snap. Blend Adobe images together with the new Fill and Replace feature, which lets you quickly and easily remove an object from an image with a single action. Selective eraser and replacement tools help you unify areas of the image. And the redesigned Live Sharpen feature lets you automatically sharpen to perfectly retouch images on the spot. Save newspapers front and back for the future with a special printing technique that removes bleed effects that could be causing artifacts on white background pages. Save photos as amazing artistic drawings and perfectly designed logos and typography with the new featured Draw In Place. The new Paths feature lets you create lines as artistic vector art for use with fill and stroke tools.